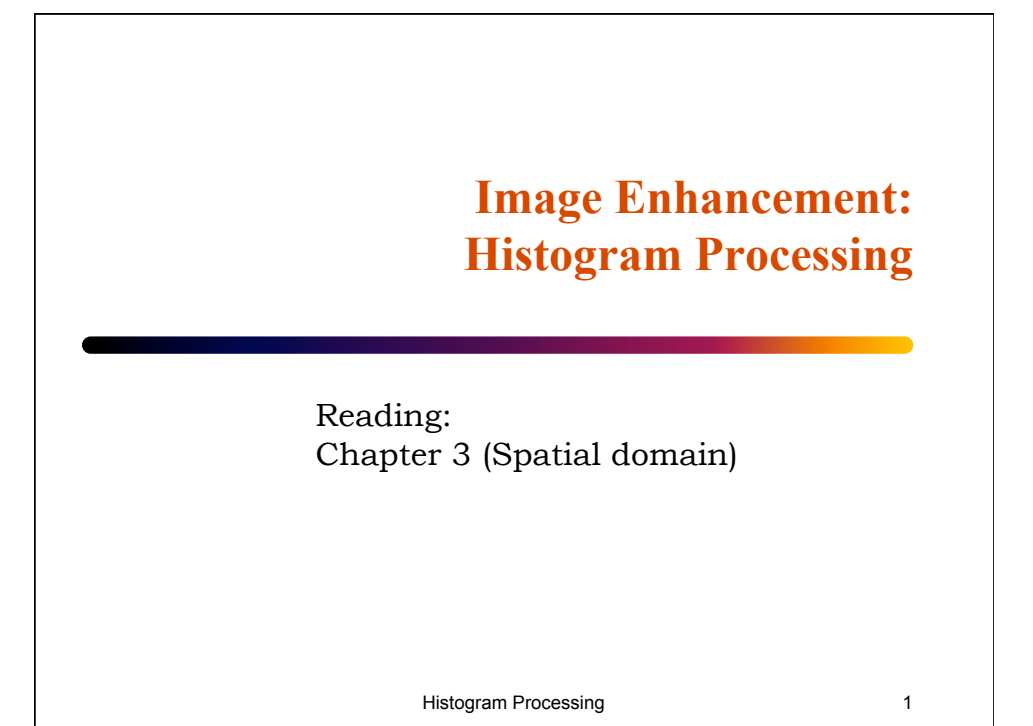

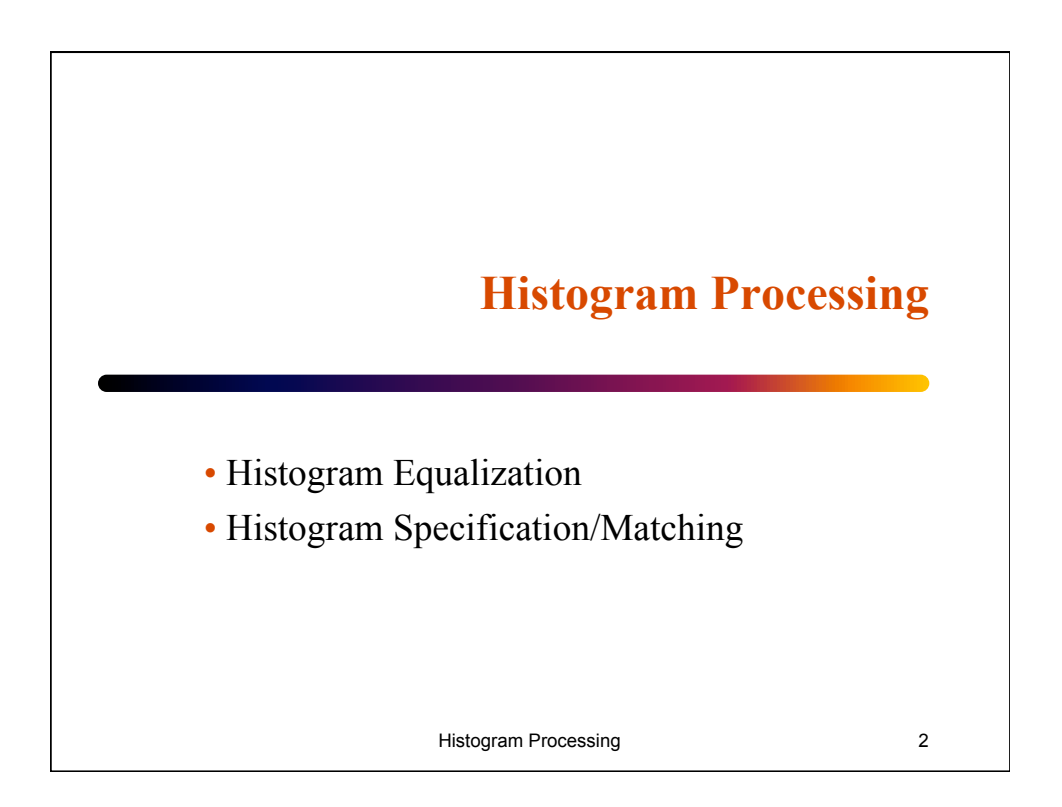

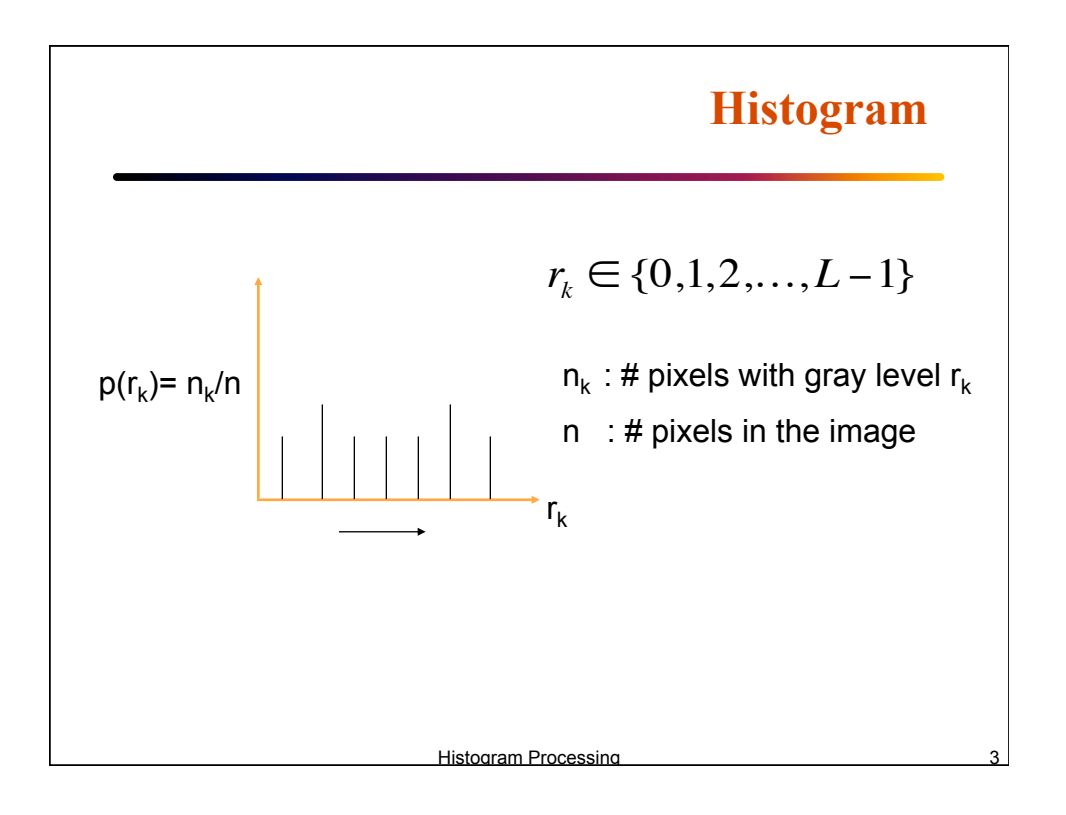

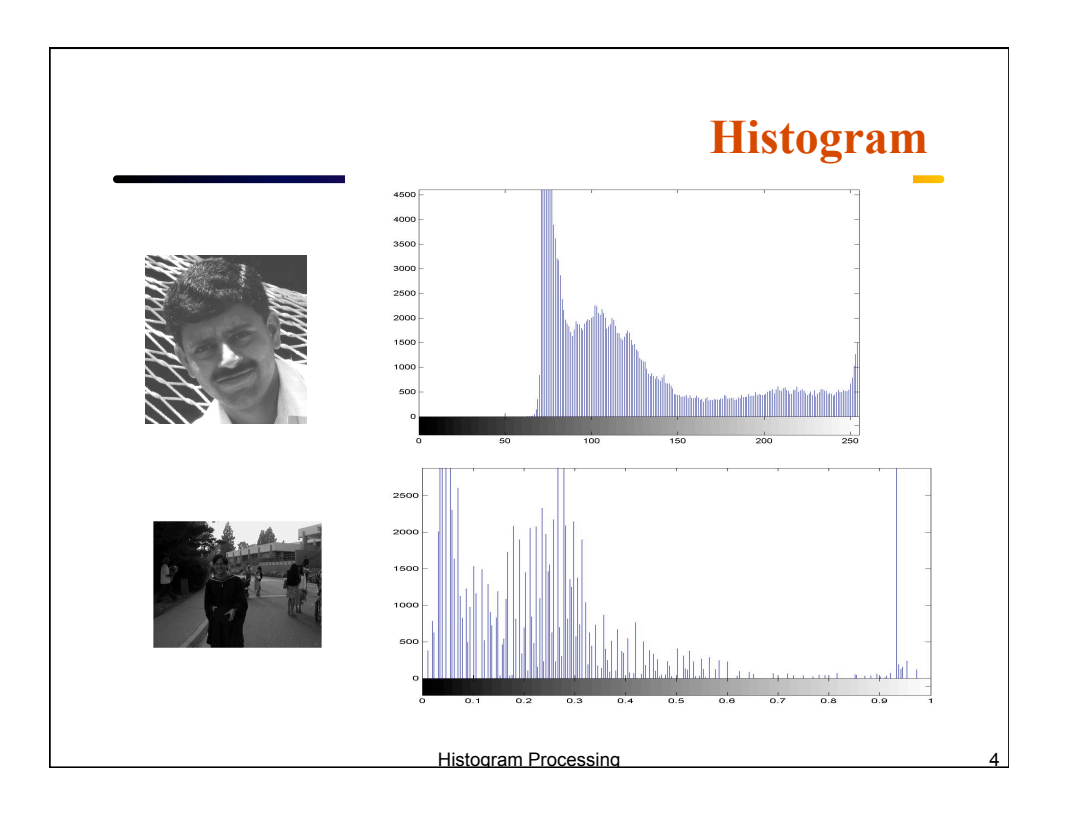

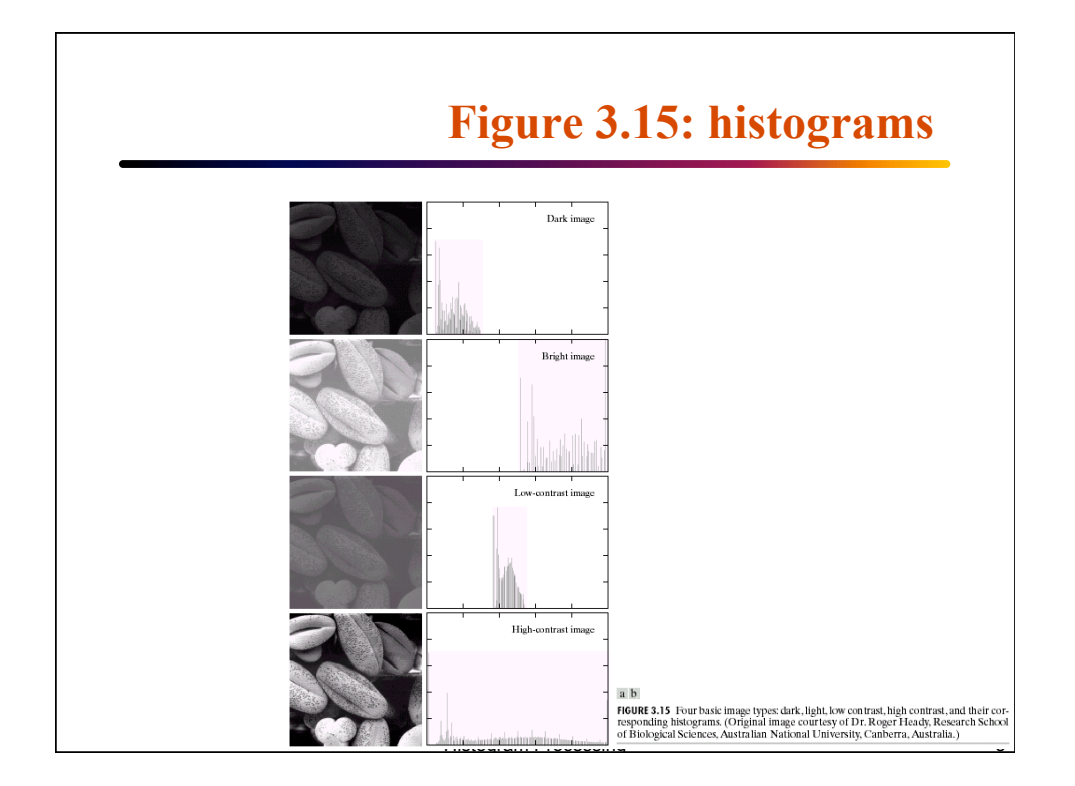

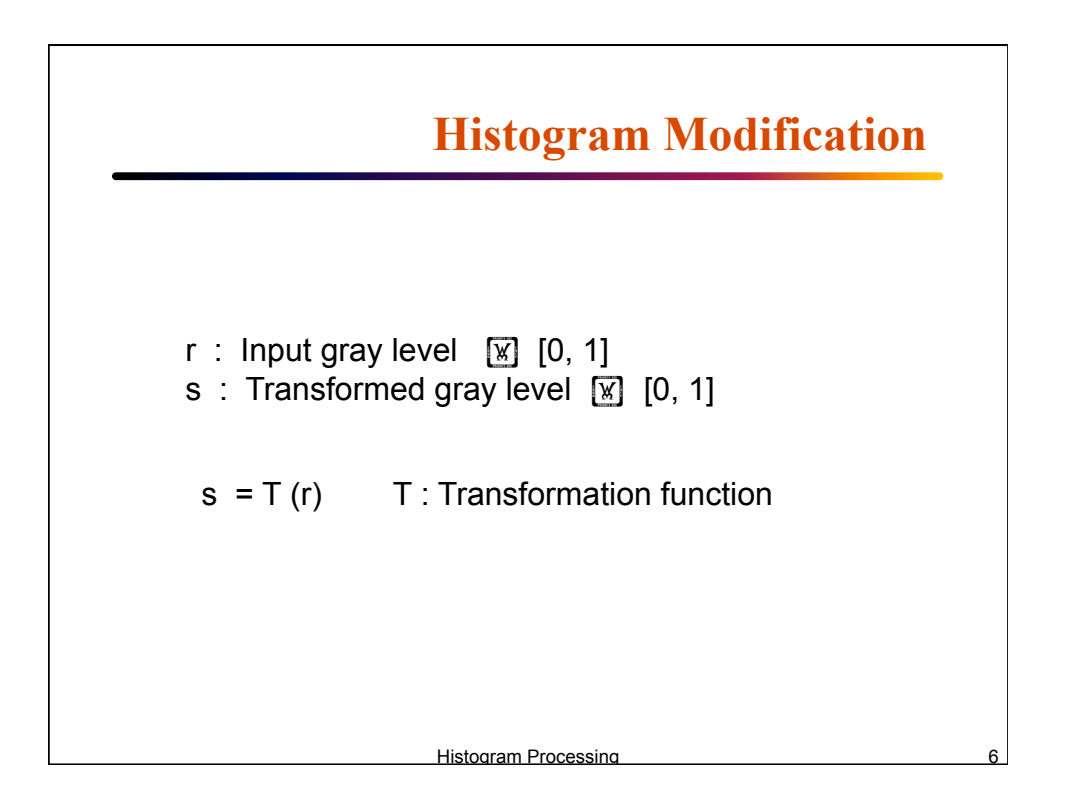

## **Histogram Equalization**

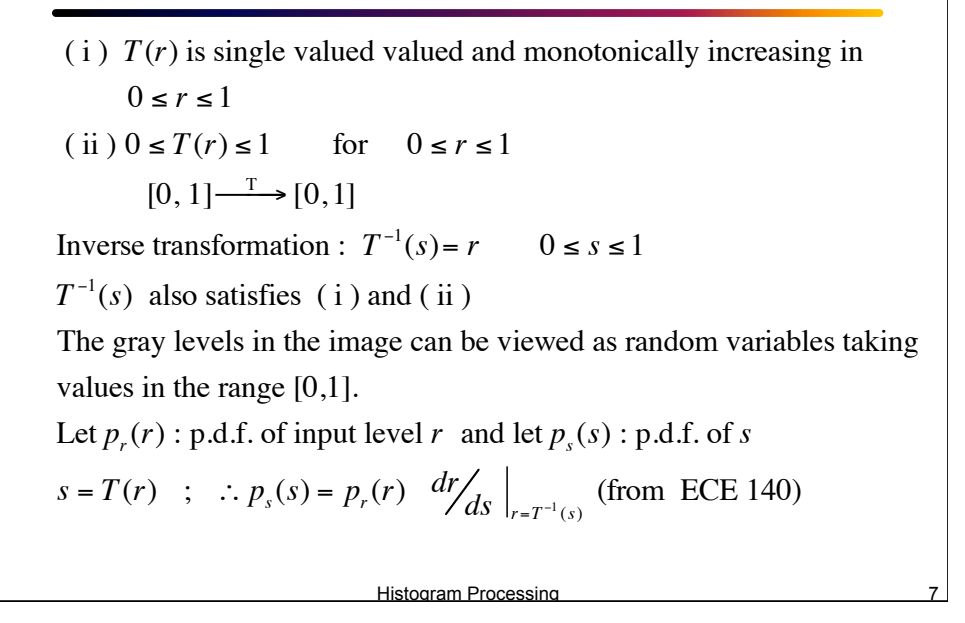

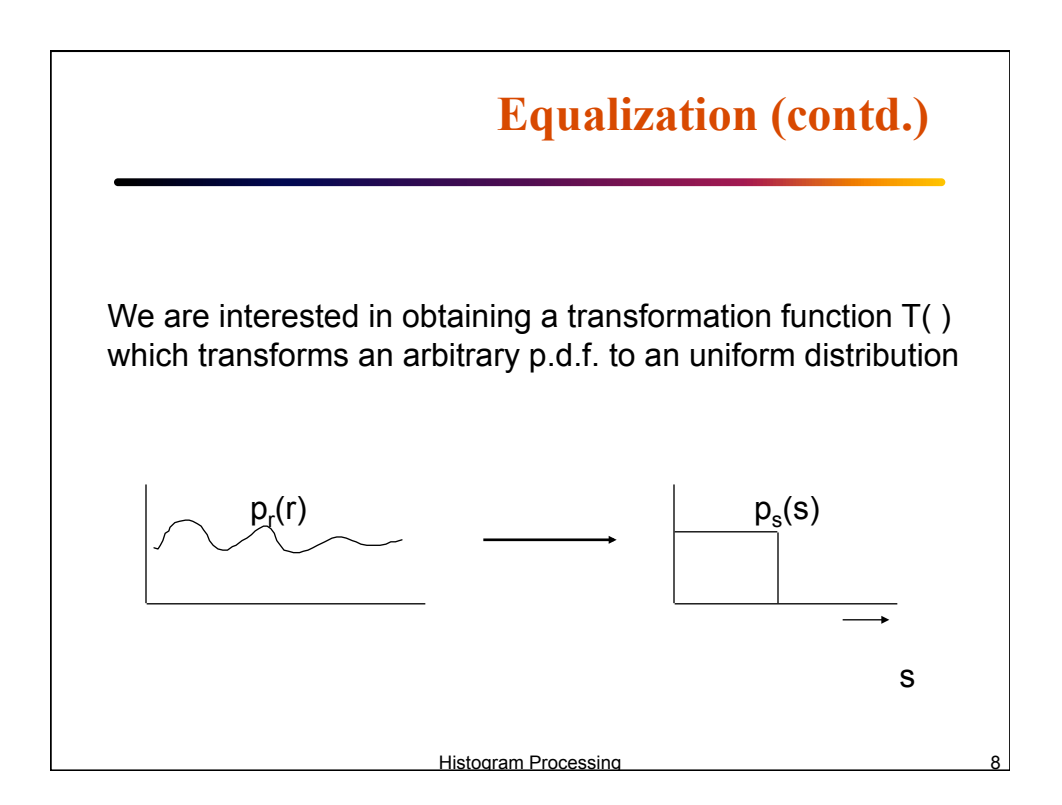

Consider 
$$
s = T(r) = \int_{0}^{r} p_r(w) dw
$$
  $0 \le r \le 1$   
\n(Cumulative distribution function of r)  
\n
$$
p_s(s) = p_r(r) \frac{dr}{ds}\Big|_{r = T^{-1}(s)};
$$
\n
$$
\frac{ds}{dr} = \frac{d}{dr} \left[ \int_{0}^{r} p_r(w) dw \right] = p_r(r)
$$
\n
$$
\therefore p_s(s) = p_r(r) \frac{1}{p_r(r)}\Big|_{r = T^{-1}(s)} = 1 \qquad 0 \le s \le 1
$$
\n
$$
\frac{1}{1000 \text{ s}} = \frac{1}{1000 \text{ s}} = 1 \qquad 0 \le s \le 1
$$
\n
$$
\frac{1}{1000 \text{ s}} = \frac{1}{1000 \text{ s}} = \frac{1}{10000 \text{ s}} = \frac
$$

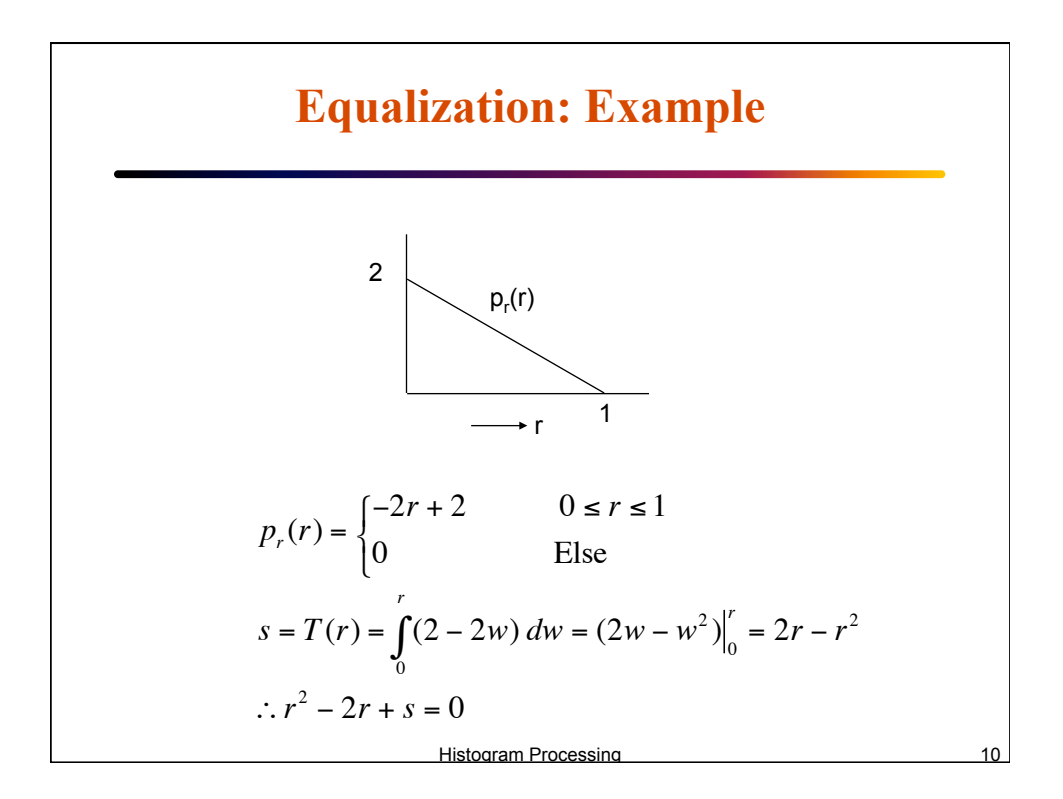

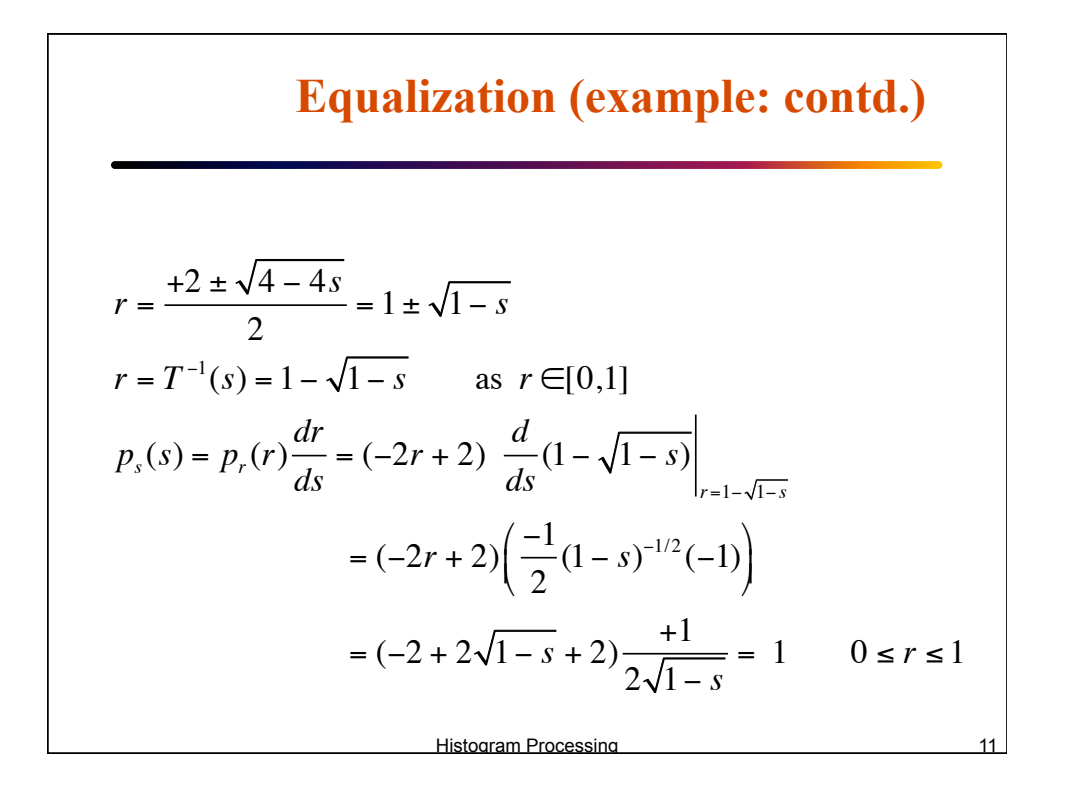

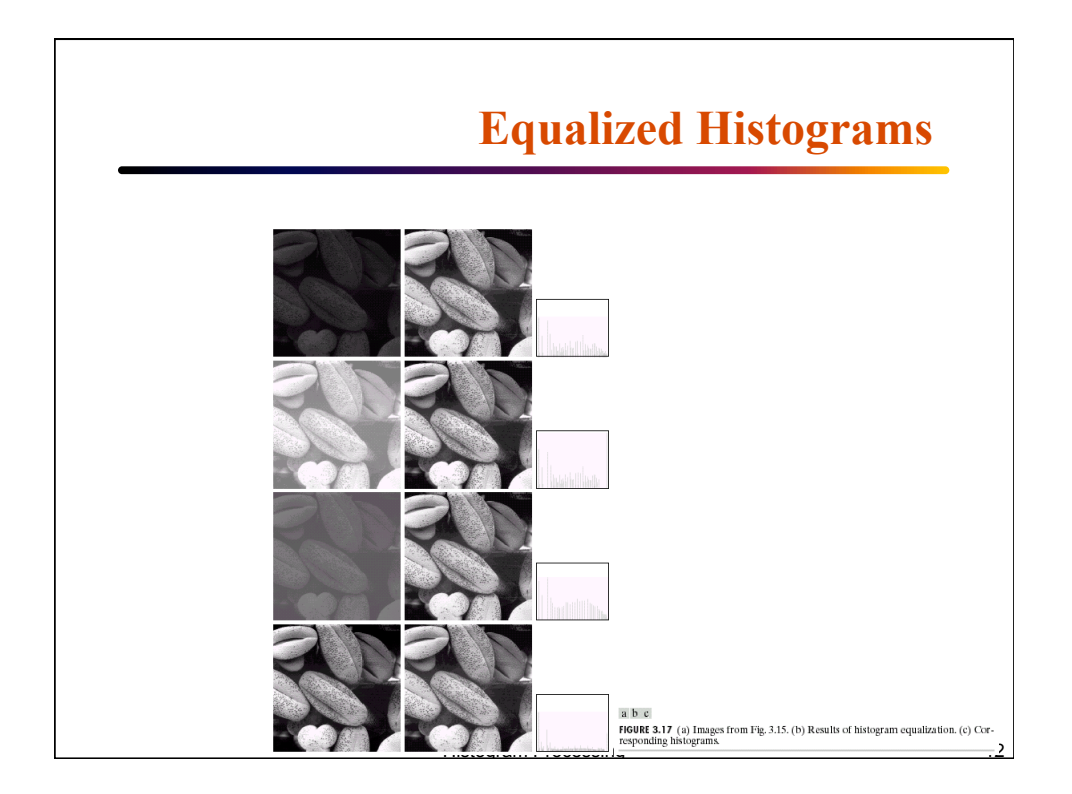

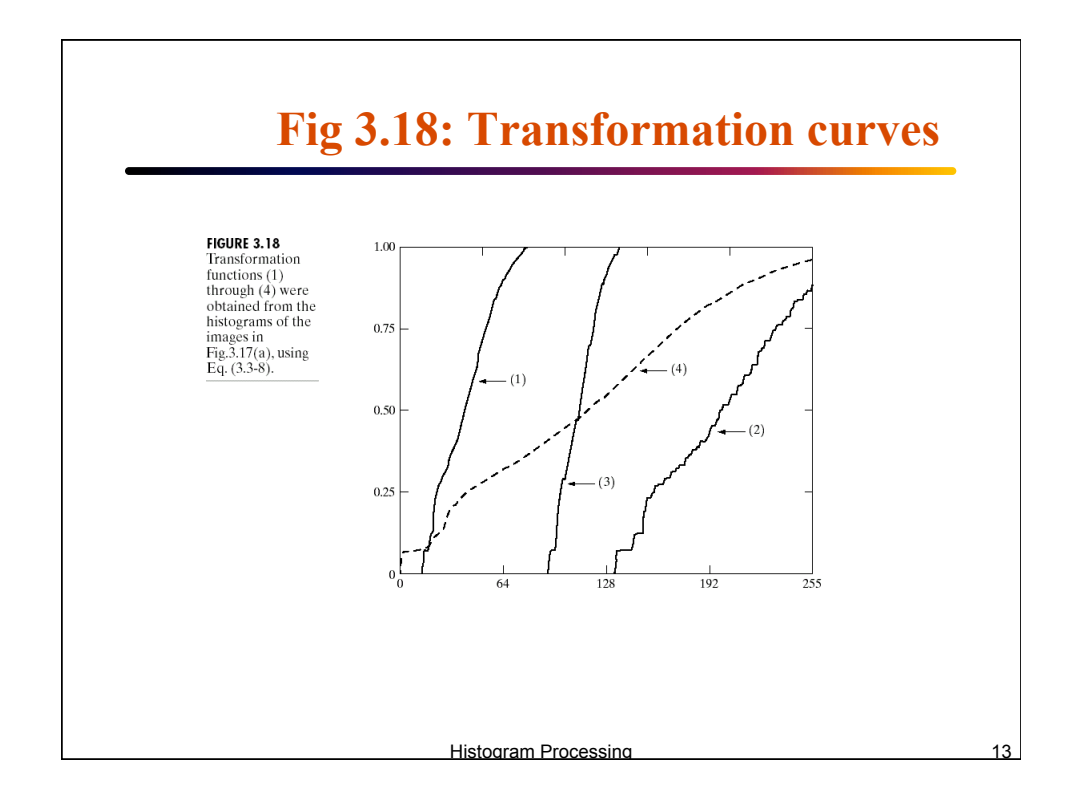

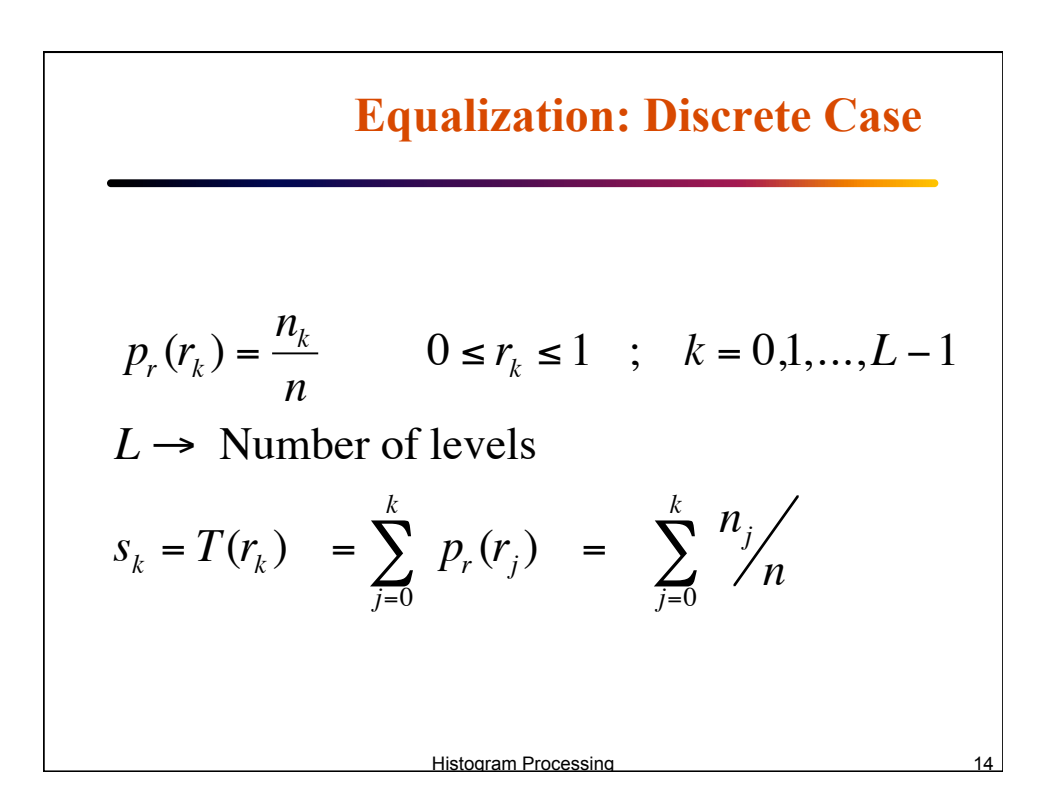

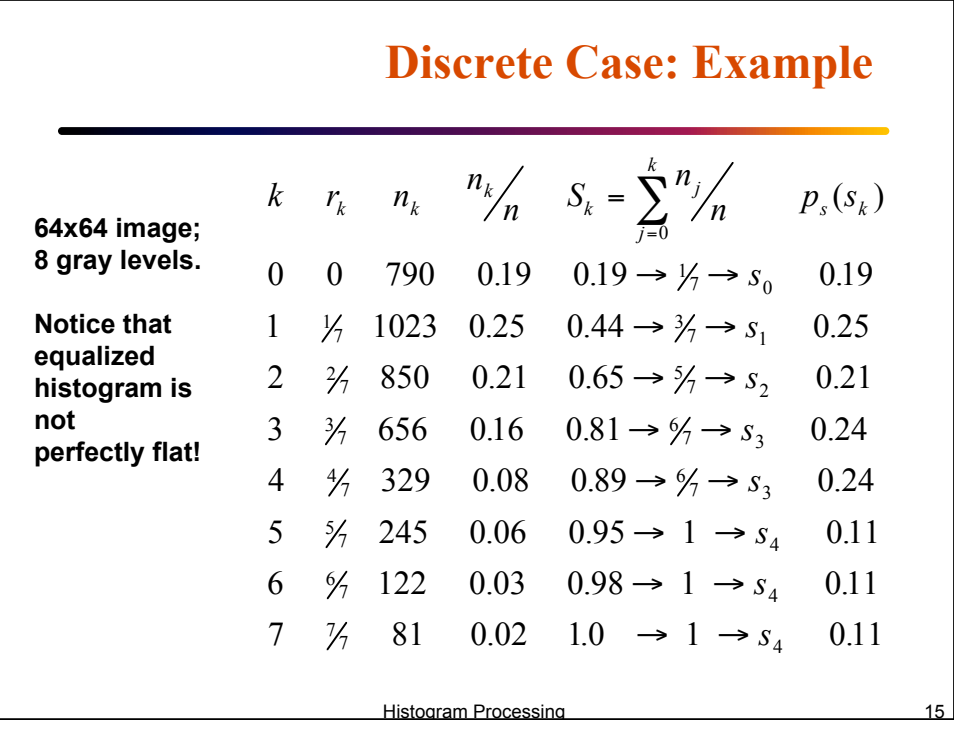

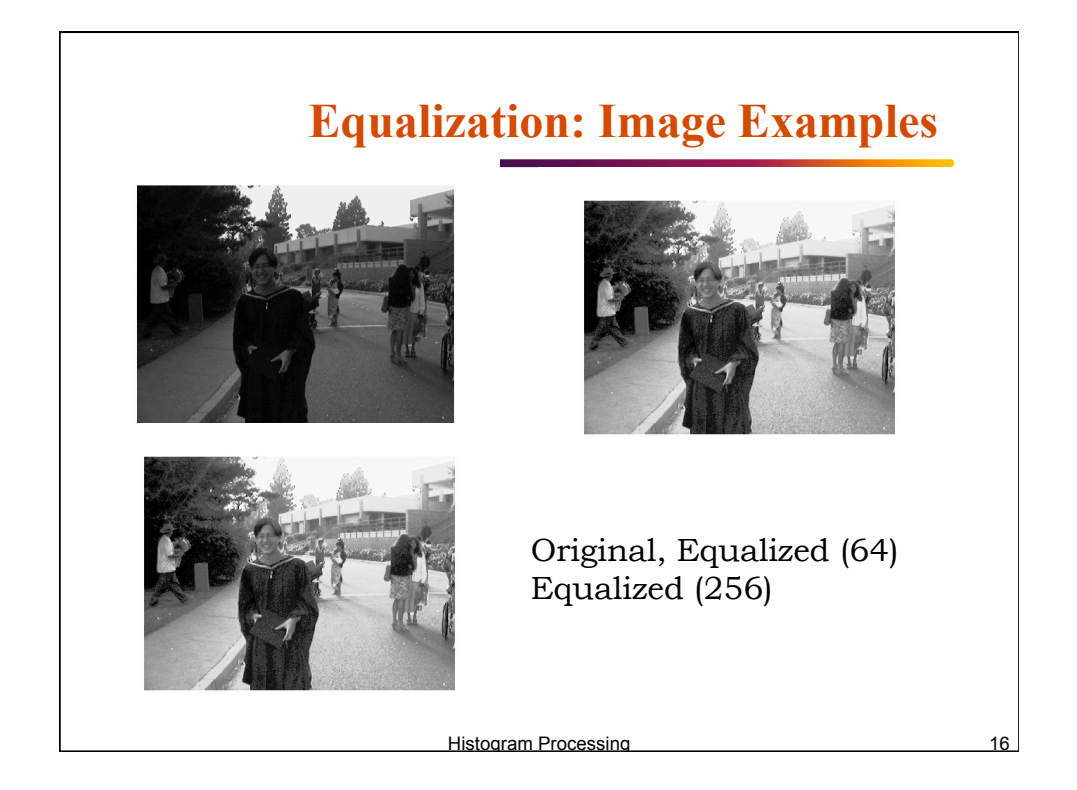

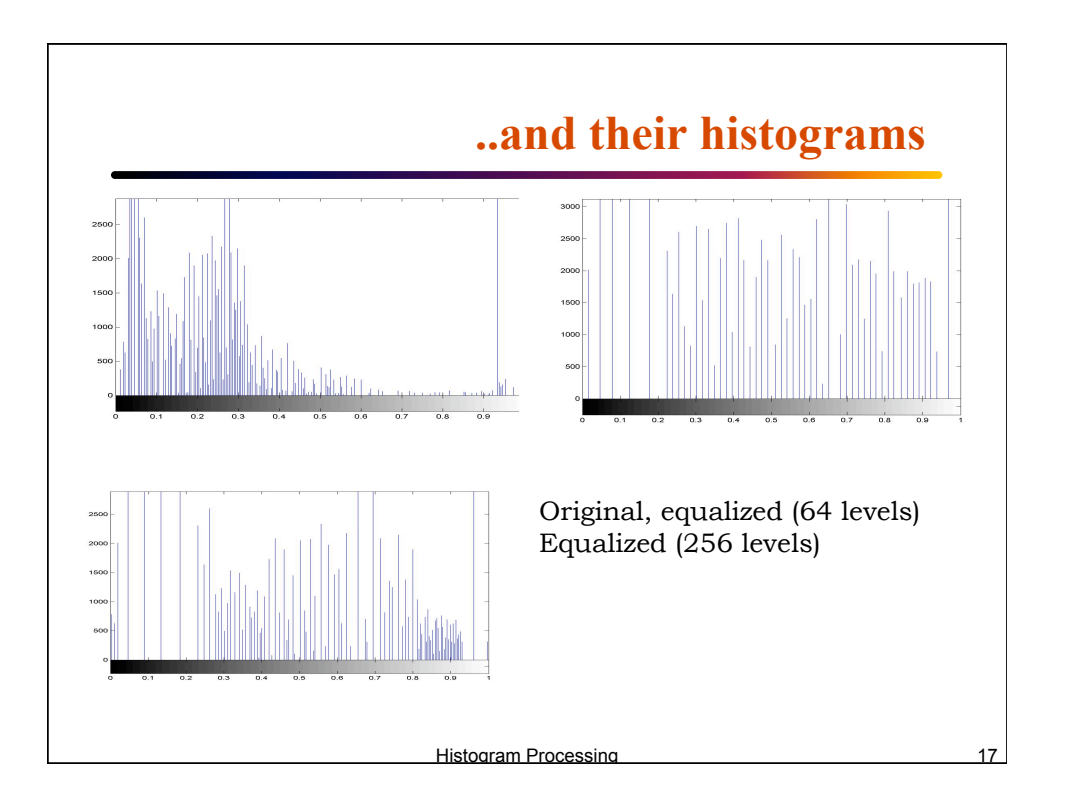

## Histogram Processing 2008 18 **Histogram specification**  Suppose  $s = T(r) = \int p_r(w) dw$ 0 *r* ∫  $p_r(r) \rightarrow$  Original histogram ;  $p_z(z) \rightarrow$  Desired histogram Let  $v = G(z) = \int p_z(w)$ 0 *z*  $\int_{0}^{x} P_z(w) dw$  and  $z = G^{-1}(v)$ But *s* and *v* are identical p.d.f. ∴  $z = G^{-1}(v) = G^{-1}(s) = G^{-1}(T(r))$

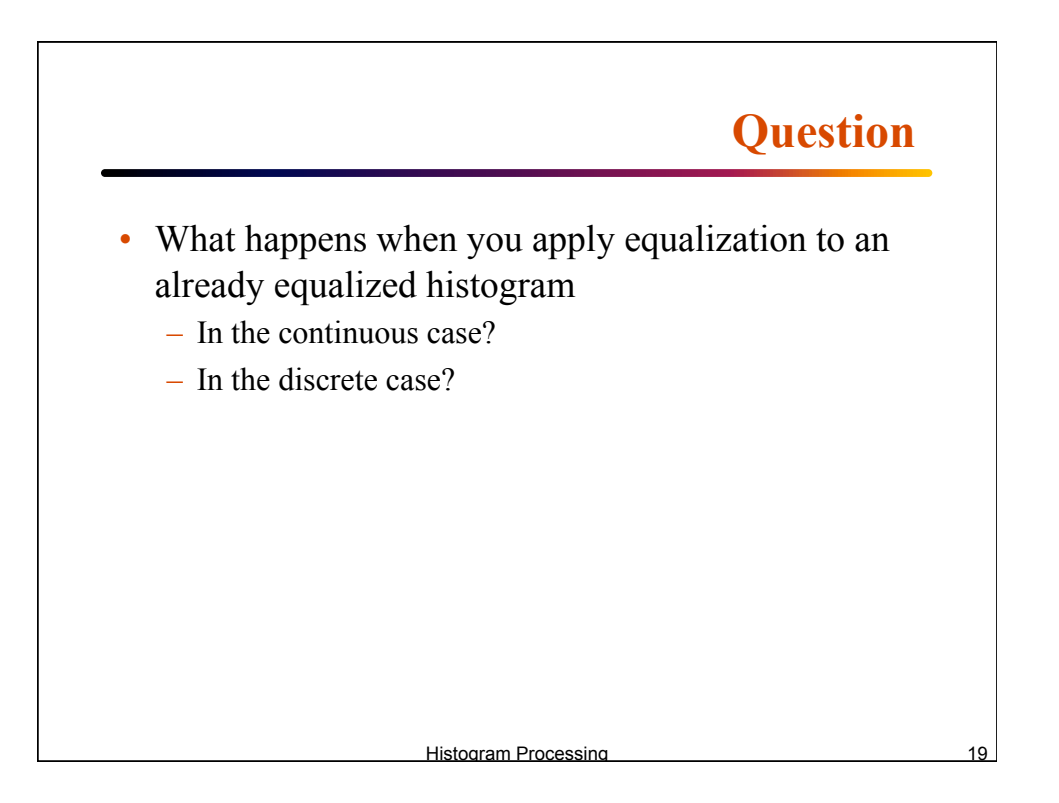

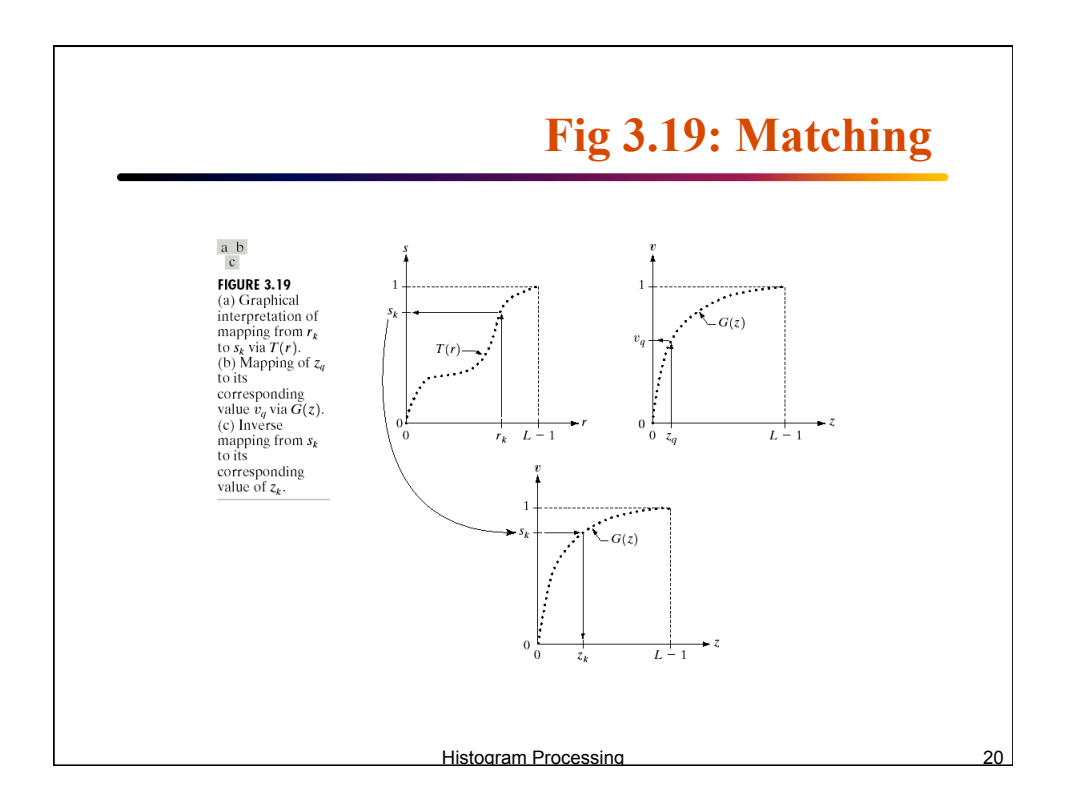

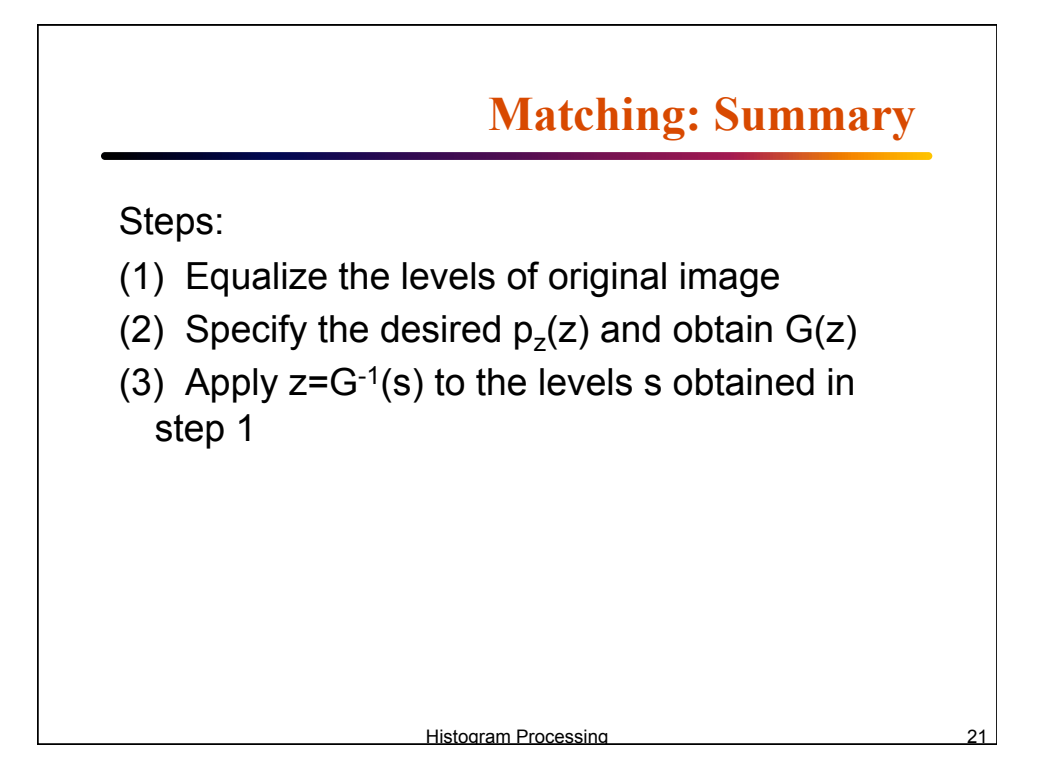

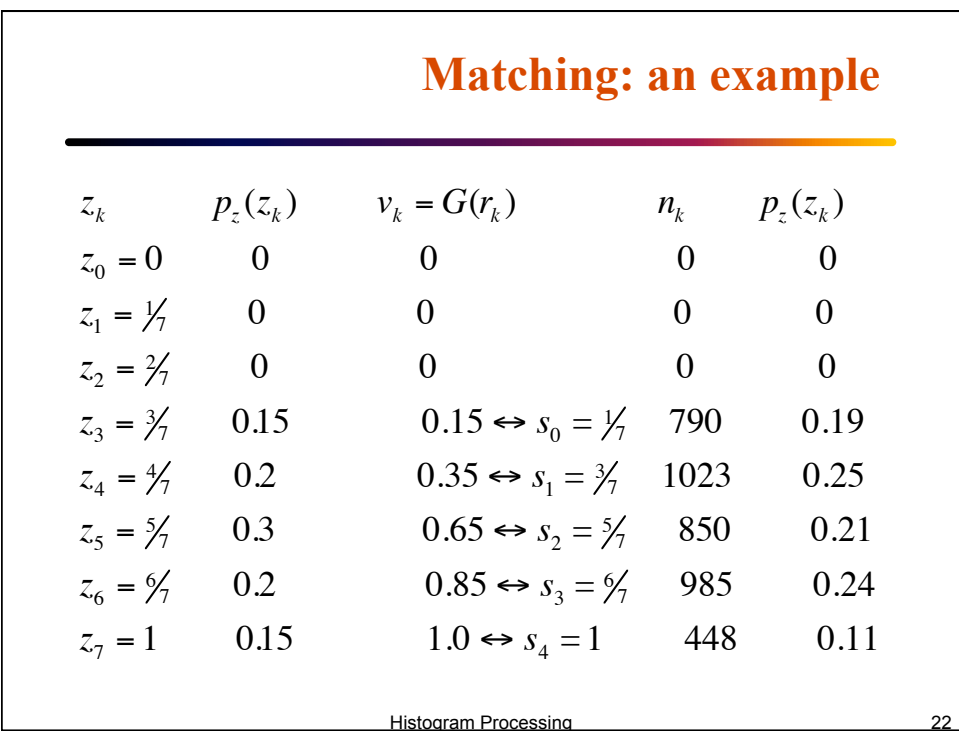

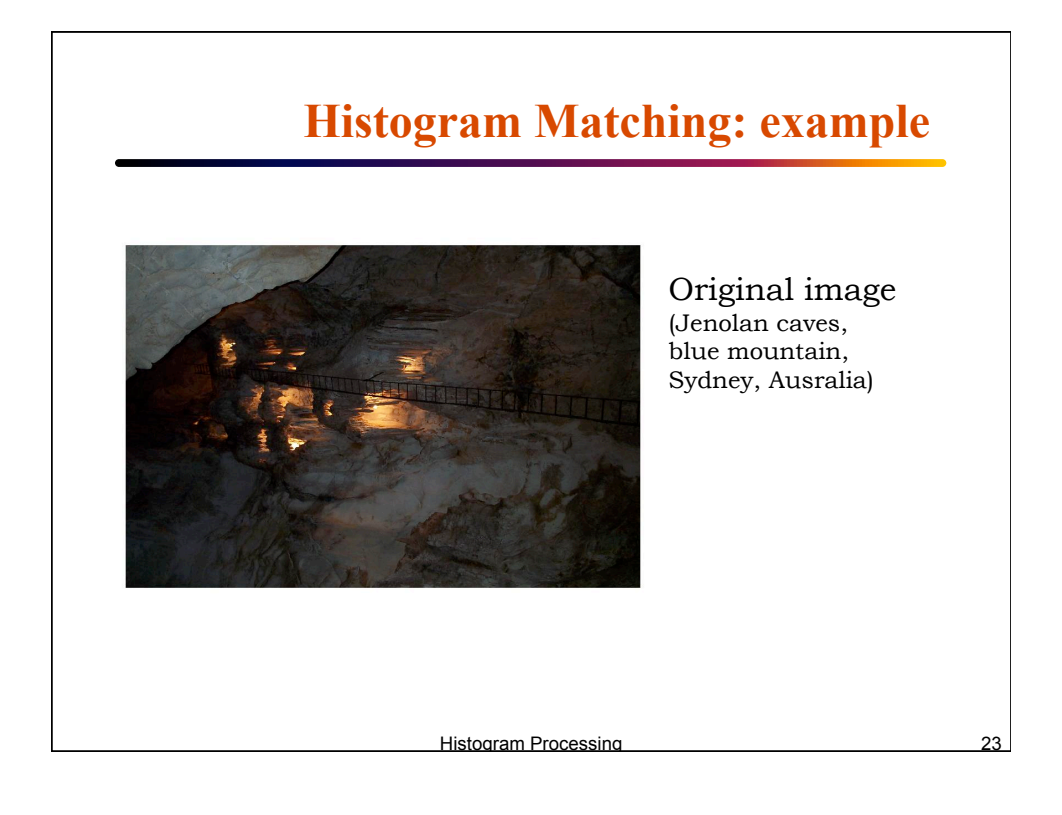

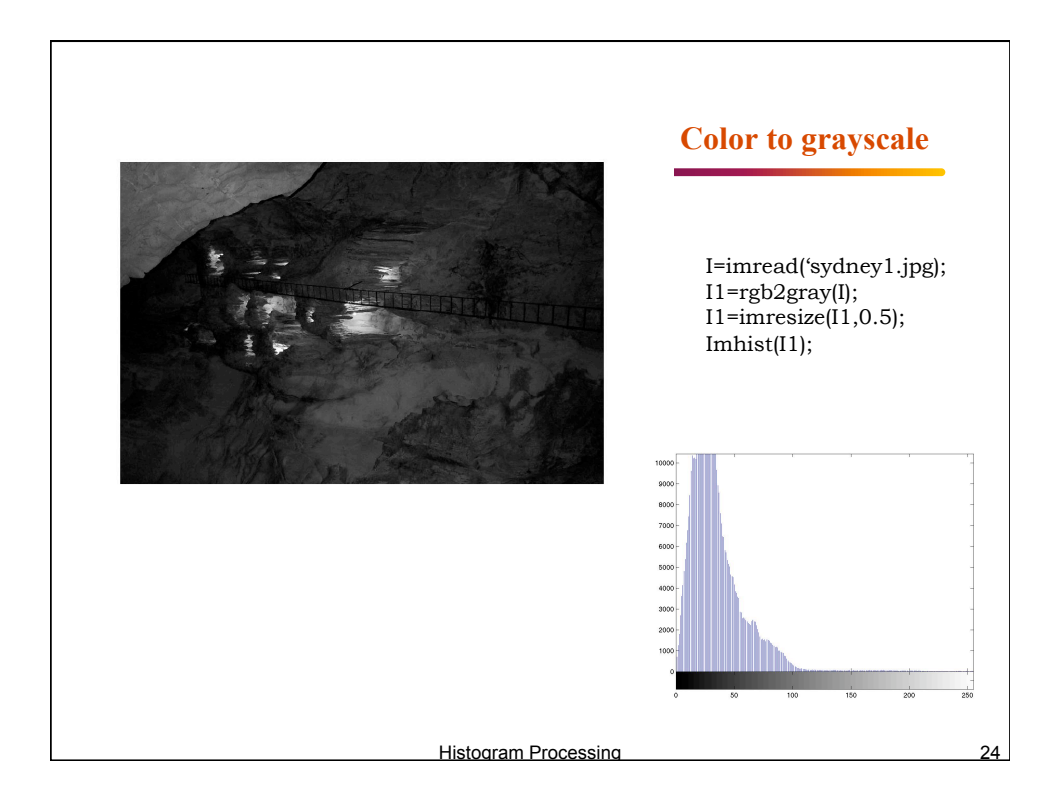

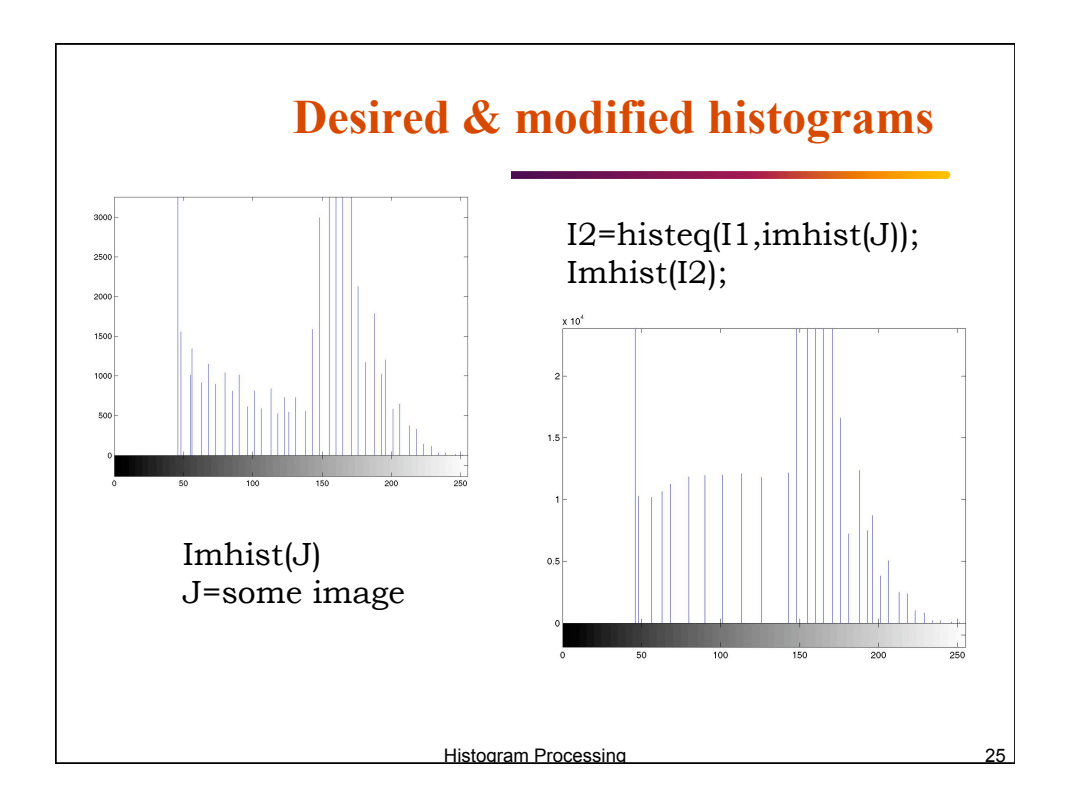

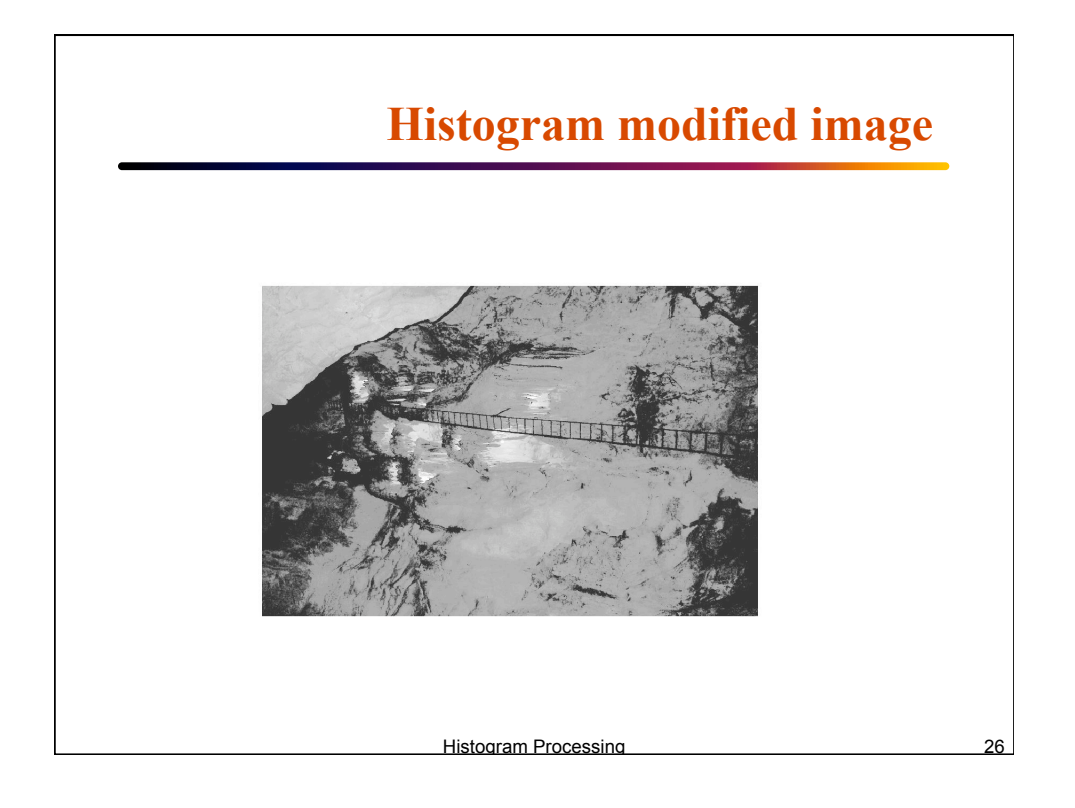

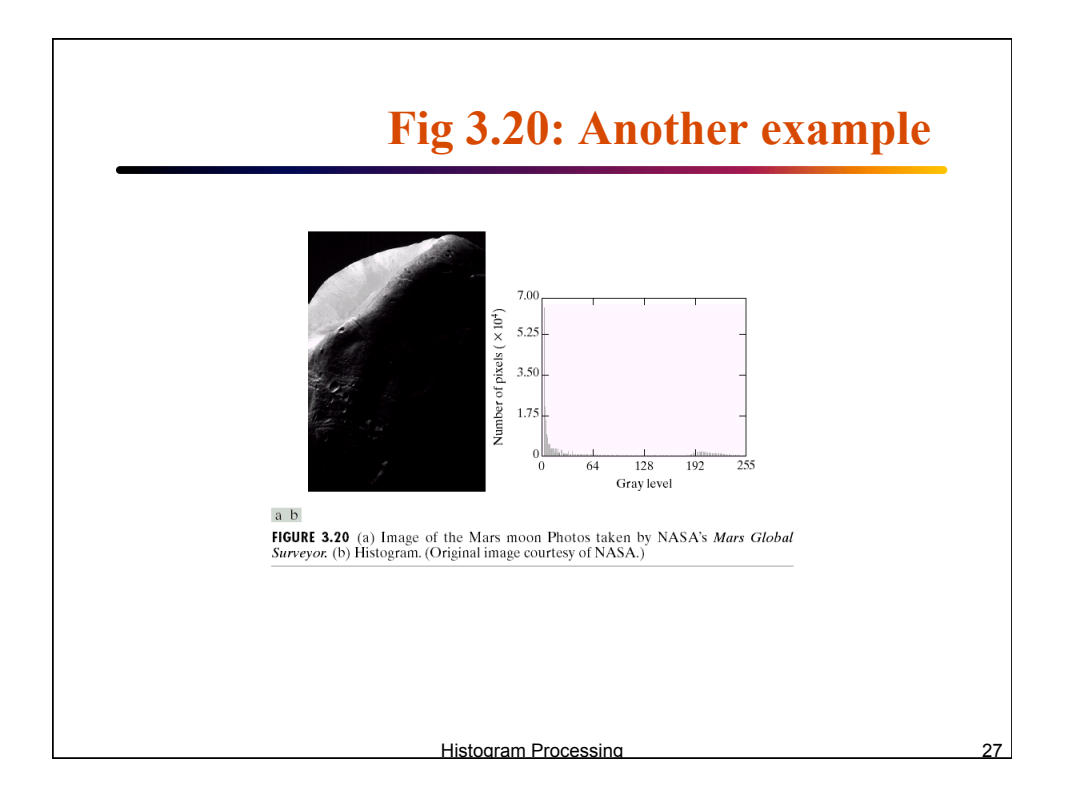

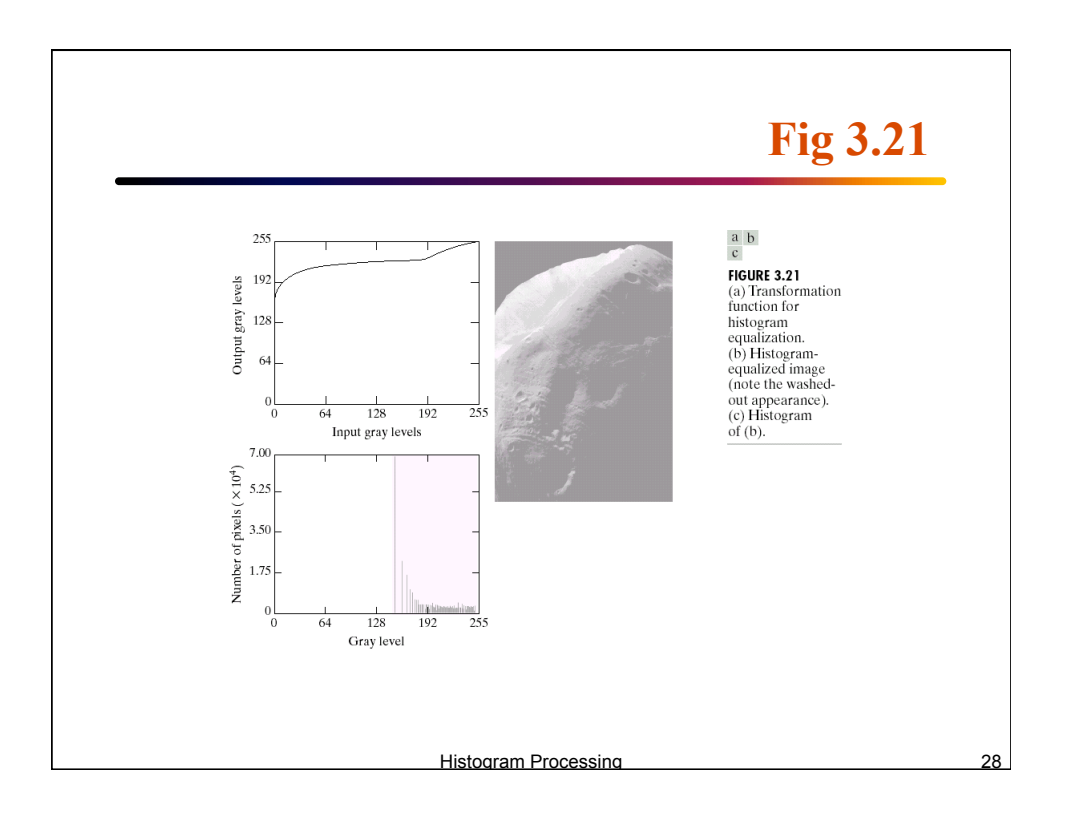

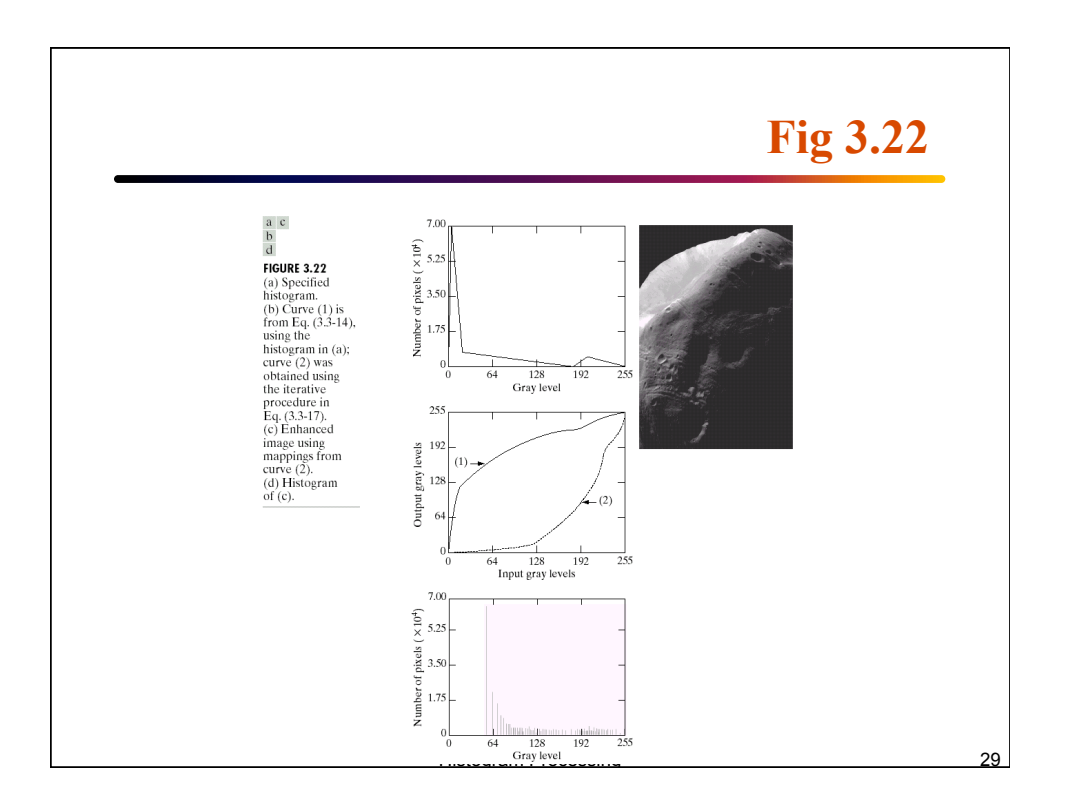